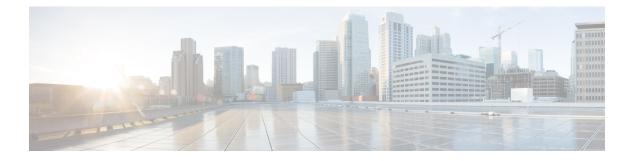

## **Prerequisites**

The following sections detail the prerequisites for installing Cisco Elastic Services Controller:

- Virtual Resource Requirements, on page 1
- Software Requirements, on page 1
- Preparing for the Installation, on page 2

## **Virtual Resource Requirements**

The following table lists the virtual resource requirements for Cisco Elastic Services Controller:

| Requirements (for 1000 VNFs/VM management)              | Description                   |
|---------------------------------------------------------|-------------------------------|
| Virtual CPUs                                            | 4 VCPUs                       |
| Memory                                                  | 8 GB RAM                      |
| Disk Space                                              | 30 GB                         |
|                                                         |                               |
| Requirements (for 5000 VNFs/VM management)              | Description                   |
| Requirements (for 5000 VNFs/VM management) Virtual CPUs | Description           8 VCPUs |
|                                                         |                               |

## **Software Requirements**

The following table lists the software requirements on OpenStack:

I

| Requirements       | Description                                                                                                    |
|--------------------|----------------------------------------------------------------------------------------------------|
| Supported Browsers | Any of the following:                                                                                                    |
|                    | • Mozilla Firefox 40.x or later                                                                                                    |
|                    | • Google Chrome 44.x or later                                                                                                    |
|                    | <b>Note</b> When you launch ESC through Mozilla Firefox 40.x or later versions, some of the pages may show extra checkmarks with black check boxes. This occurs due to a known issue in Mozilla Firefox. |
| OpenStack Version  | Any of the following:                                                                                                    |
|                    | • Newton                                                                                                    |
|                    | • Ocata                                                                                                    |
|                    | • Queens                                                                                                    |
|                    | • Keystone V2 and V3                                                                                                    |
|                    |                                                                                                    |

## **Preparing for the Installation**

Before you perform the installation, ensure that you are prepared by reviewing this checklist:

| Requirements                          | Your Information/ Notes                       |
|---------------------------------------|-----------------------------------------------|
| For Pre-installation<br>Configuration |                                               |
| QCOW image location                   |                                               |
| QCOW image                            |                                               |
| VM per Instance                       |                                               |
| IP address                            |                                               |
| Subnet mask                           |                                               |
| Hostname                              |                                               |
| Domain name                           |                                               |
| Gateway IP address                    |                                               |
| Admin password                        |                                               |
| ESC Release Package                   |                                               |
| ESC.qcow2                             | An image file for booting up the ESC instance |

I

| Requirements | Your Information/ Notes                                             |
|--------------|---------------------------------------------------------------------|
| bootvm.py    | The installation script compatible with python 2.7.6 and Python 3.4 |